#### **Scrabble**

#### output only

ในเกม scrabble ตัวอักษรแต่ละตัวมีคะแนนดังนี้

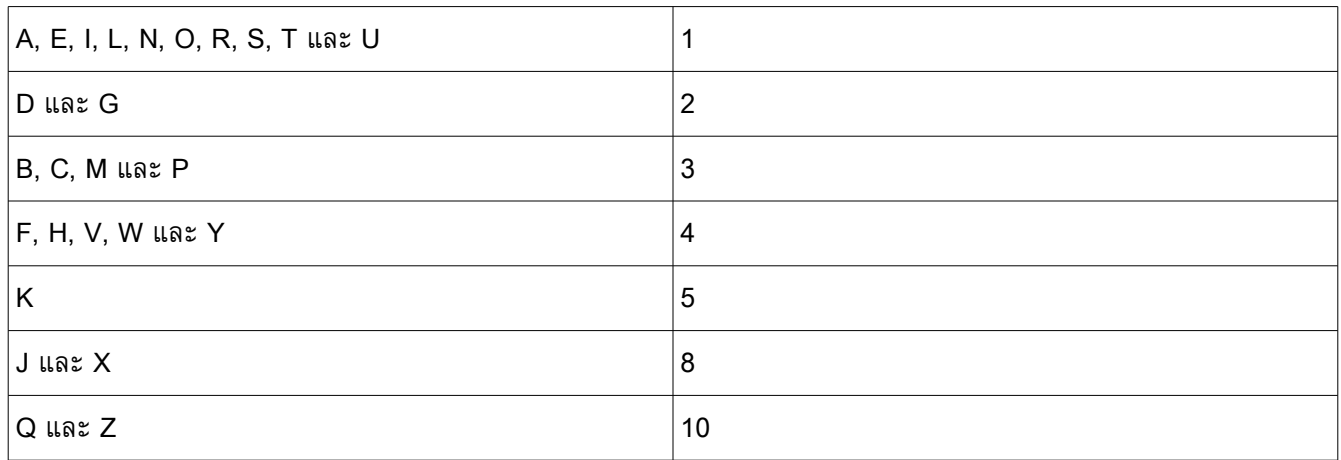

ตัวอักษรเหล่านี้จะถูกวางลงบนตารางขนาด 15 x 15 โดยที่ทุก ๆ รายการของตัวอักษรที่เขียนติดกันในแต่ละแถว และแต่ละ คอลัมน์ จะต้องเป็นคำาที่มาจากพจนานุกรม (ดาวน์โหลดได้ที่ http://theory.cpe.ku.ac.th/~jittat/words/words.txt ) และ อักษรที่วางลงบนกระดานจะต้องต่อกันทั้งหมด (ห้ามมีคำาที่เขียนโดด ๆ ไม่ติดกับคำาอื่น ๆ บนตาราง) การคิดคะแนน จะคิด จากผลรวมของคะแนนของแต่ละตัวอักษรรวมกัน (ไม่มีกฎพิเศษอื่น ๆ)

ให้หากระดาน scrabble ที่มีคะแนนสูงที่สุดเท่าที่จะทำได้

## **ข้อมูลส่งออก**

มี 15 บรรทัด แต่ละบรรทัดเป็นสตริงความยาว 15 ตัวอักษร แทนตาราง scrabble ตัวอักษรในนั้นจะเป็นตัวพิมพ์เล็กหรือ พิมพ์ใหญ่ก็ได้ สำาหรับช่องว่างในตารางให้พิมพ์ด้วย '.'

## **ตัวอย่าง** (ได้คะแนน 28 คะแนน)

............... ............... ............... ...............<br>...s........... ..sTudent...... ...A....a...... ...n....b...... ...d....letter. ...a....e...... ...r........... ...d........... ............... ...............

# **ตัวให้คะแนน**

ดาวน์โหลดที่ http://theory.cpe.ku.ac.th/~jittat/words/score.py เรียกทำางานในไดเร็กทอรีที่มีไฟล์ words.txt ดังนี้:

python score.py ชื่อแฟ้ มกระดานที่ต้องการตรวจ

หมายเหตุ: ตัวให้คะแนนไม่ได้ตรวจสอบว่าตัวอักษรต่อกันหมดหรือไม่ ตรวจแค่เป็นคำาทั้งหมดเท่านั้น